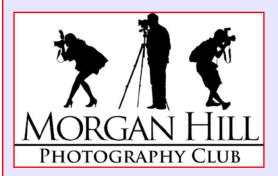

# "In Focus"

Newsletter of the Morgan Hill Photography Club

http://www.morganhillphotographyclub.org/

# **July** 2010

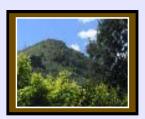

Editor Susan Brazelton brzltn@garlic.com

#### Inside...

Join a Focus Group Page 2

Wear the club logo Page 3

Next Gallery Show "Reflection" Page 3

"Moment in Time" Shoot-out Page 5

> Resources Page 6

Calendar Page 7

# July General Meeting

Everyone is encouraged to bring one print (any size, any subject) to each meeting. Our print sharing session is an opportunity to meet new members, fraternize with other photographers, and share a bit of ourselves through our photographs.

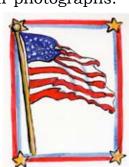

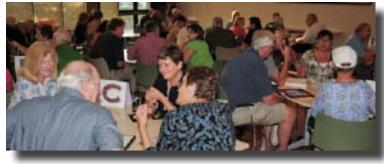

A room full of photographers

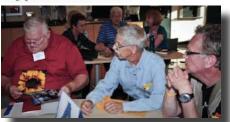

Kermit shows his print to Chuck & Gordon

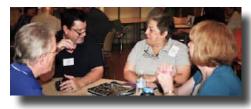

Bill, Roy, Monica & Toby share a special moment

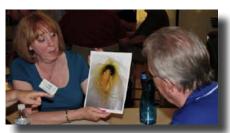

A mystery finger points out a feature of Toby's photo while Bill looks on.

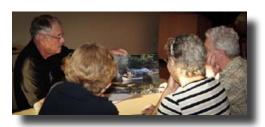

Bob shares his print with Cathy, Myrna & George

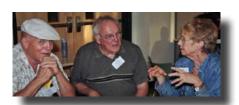

Mike smiles for the camera, Walt listens while Linda explains

Our unique round-robin print sharing session sets us apart from other camera clubs. After four rounds of sharing, everyone has met someone new, viewed ten or more photos, and shared a bit of him/herself.

# **Focus Groups**

We now have six Focus Groups. For more information or to join any of these groups, please contact the group's facilitator.

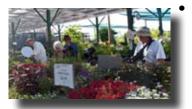

**Macro Photography** - Facilitator: **Susan Brazelton** brzltn@garlic.com This group has had two practice shoots; the first in Linda Tarvin's back yard garden and the second at Johnson's Garden Center, where we had two hours of access before it opened. A third practice shoot is scheduled for Monday morning (7/19) on the Senior Center patio. Check the posting on Yahoo for details.

by Linda Tarvin

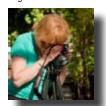

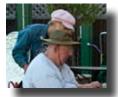

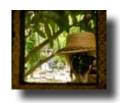

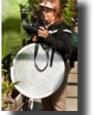

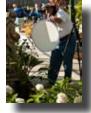

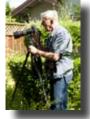

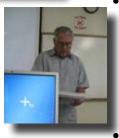

Photoshop Elements - Facilitator: Roy Hovey chessnjava@mac.com
Want to learn how to use PS Elements? This is the group
for you. Members met at a computer lab in San Jose
where **Bob Smith** gave an overview of the tools panel.
The next meeting will be at the same lab on Tuesday,
27 July from 1:30 to 3:30.

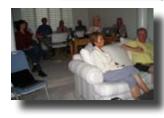

**Lightroom** - Facilitator - **George Ziegler** George@gwzphotography.com At their first session, George gave an overview of importing photos into Lightroom, including how to imbed metadata and attach key words to each photo. The next meeting, on Thursday, 22 July at 7 pm, will focus on the various tools in the develop panel.

- **Photographing People** -Facilitator: **Noella Vigeant**: nvigeant@gmail.com

  Contact Noella if you are interested in this group and to find out about the next meeting
- **Mobile Photography** Facilitator: **Bob Thompson** thompsbk@mac.com Learn how to use your cell phone and other mobile devices to take great pictures, and explore the many applications available for editing and sharing photos and video.
- **Aperture** Facilitator: **Jean Myers** birdermom@mac.com

  This is a new group that will hold its initial organizing meeting before the next general meeting on 4 August. If you are interested in learning more about Aperture, meet in the multiple purpose room at 6:15

Any member may start/organize a Focus Group. If you have an area of interest, email this editor and she/I will help you get started.

## **Logo Apparel and Patches**

Show your club spirit and pride by attaching a logo patch to your favorite hat, shirt, jacket or bag. Patches will be available for purchase (\$5) at the general meetings.

Or you may have the logo embroidered directly onto you favorite hat, shirt or jacket by bringing the garment to the next general meeting, along with the order form below. Please pin the order form to the garment in the spot you want the logo. For direct embroidery, you may choose the thread color. Cost is \$10. Approximate size is 4x2.5

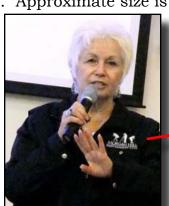

Photo by Mike Winn

| Morgan Hill Photography Club Logo Embroidery Form         |   |
|-----------------------------------------------------------|---|
| Embroidery thread color: white black other:               |   |
| I have paid \$ 10.00 per item for the logo by: check cash |   |
| My contact information:                                   |   |
| Name:                                                     |   |
| Phone:email:                                              | _ |

LOGO PLACEMENT: Please pin or tape this form where you would like the logo sewn.

The best way to reach me is by: phone email

Next Gallery Show

"Reflection"

At the CRC Senior Center

August 27th - October 14th

Submission Deadline: 9:00pm Saturday, 31 July 2010

If you have any questions about the show, please contact Charlotte Fernandes, chair of the Gallery Show Committee.

charlotte.3939@yahoo.com

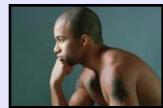

# Member News

# Executive Board

#### Susan Brazelton

President Newsletter Editor

### Noella Vigeant

Vice President Program Director

#### **Open Position**

Second Vice President

#### Charlotte Fernandes

Treasurer

#### Noel Calvi

Membership Chair Marketing Director

#### Lance Trott

Commissioner of Shoot-outs

#### George Ziegler

Critique Chair PSA Liaison

#### Michael Sue BrownKorbel

Photo Diva

#### Roy Hovey

Web Master

#### David Rosas Tracey Morris

Members-at-large

# Welcome

to four new members who joined in July

# Bob Jones Myrna Jones Jacque Miller Dianna Rojas Our 2010 membership now totals 128 who have paid the full \$20 in dues

One of **Roy Hovey'**s photographs, taken during a club shoot-out at Villa Montalvo, was selected by Schmap, an online, digital travel guide, as part of their guide to historical buildings in San Jose. The link to Roy's photo is: http://www.schmap.com/sanjose/sights\_historic/p=189739/i=189739\_13.jpg

# Open Mike

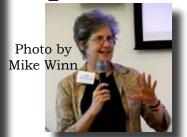

Ann offered slide holders and carousels. (Remember slides?)

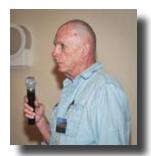

Here's a sight we never thought we'd see: Lance speaking to the whole group.

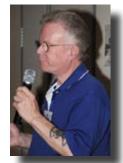

Bill gave last minute instructions for those shooting the Gilroy Garlic Festival

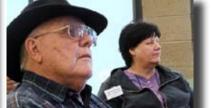

Ken & Michael Sue look on (photo by Mike Winn)

#### Communication

The club uses multiple methods to spread the word about upcoming events, opportunities, resources, and deadlines. In addition to email announcements and this newsletter, information can be accessed on the website and the Yahoo Forum. And now with the membership directory, members can easily contact each other.

# Yahoo Group Forum

We encourage every member to join the Yahoo Forum. Just go to the site and click on, "Join This Group." You need a Yahoo ID to join, and the site will take you through the steps to get one. It's all free. Postings may include spontaneous shoot-outs, last minute changes to the calendar, upcoming events, valuable resources, and possible solutions to your photographic dilemmas.

http://tech.groups.yahoo.com/group/MHphotoclub/

# **Shoot-Outs**

#### Opt-out Option

**Roy Hovey** & **Susan Brazelton** often pull photos off Flickr for use on the website and in the newsletter. (Photo credit is always given.) If you do NOT want your photos used on the website or in the newsletter, please contact Roy (chessnjava@mac.com) or Susan (brzltn@garlic.com).

# Natural Bridges State Park - July 10th

The sun didn't shine, but that didn't stop club members from meeting at the beach for an afternoon

of photography.

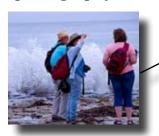

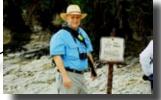

Photos by David Rosas

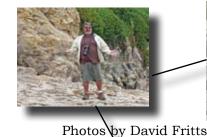

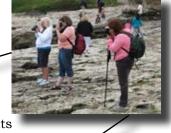

Carpooling

We encourage members to carpool to shoot-outs. In addition to sharing expenses, it's an opportunity to get better acquainted with other members. Use the Yahoo Forum to hitch a ride with someone or to find others who might ride with you.

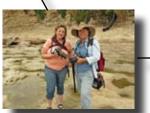

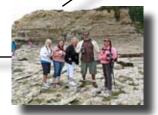

View more photos from this and previous shoot-outs at: http://www.flickr.com/groups/mhphotoclubshoot-outs/

#### A Moment in Time: A Different Kind of Shoot-out

Our first Moment in Time shoot-out was held at High Noon on July 4th. Members took one photo wherever they were at the moment and posted it on the Flick shoot-out site.

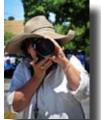

by Sue Brazelton

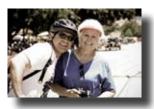

by Noella Vigeant

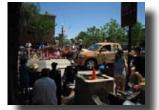

by MichaelSue BrownKorbel

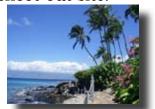

by Holly Phillips

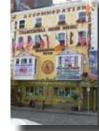

by Tony King

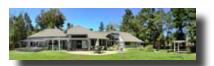

by Barbi Kutilek

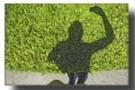

by Dave Kutelik

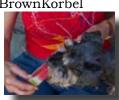

by John Tarvin

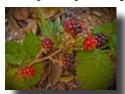

by Linda Tarvin

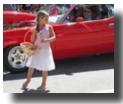

by Dan Gregg

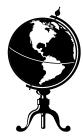

## Worldwide Photo Walk: 24 July 2010

For the second year, Morgan Hill has been accepted as an official site for **Scott Kelby's Worldwide Photo Walk**. Over 32,000 people participated last year in cities around the world. Read all about it and register online at: <a href="http://worldwidephotowalk.com/">http://worldwidephotowalk.com/</a> Meet by BookSmart at 8:45am. **George Ziegler** will be leading the shoot.

# Four ing pr

## **Post Processing**

Four members of the club each demonstrated a different post-processing procedure, using Aperture, Photo Shop, Photoshop Elements, and/or

Lightroom. **George Ziegler** showed how to resize a photo in PhotoShop, Lightroom, and Preview.

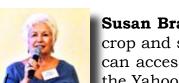

**Susan Brazelton** demonstrated several ways to crop and straighten a photo in Lightroom. (You can access her outline of the steps to follow on the Yahoo Forum under "Files.")

**Roy Hovey** used Aperture to explain the steps necessary to convert a color photo to black and white.

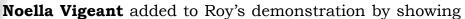

how to bring color back into selected areas of the converted black & white photo.

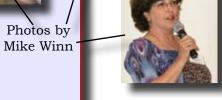

In addition to the editing processes that were demonstrated, the presentations offered a general over-view of four

of the most popular photo-editing programs.

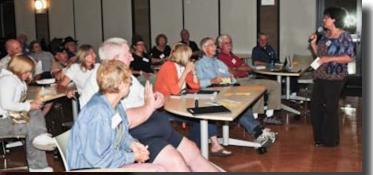

The best way to master the tools of these complex programs is to enroll in a class. Another option would be to join one of the focus groups described on page two.

# Resources

#### Planet Photoshop (www.planetphotoshop.com)

This site features an abundance of tutorials that will help you fix problem photos or make your photos more vibrant. It is sponsored by the National Association of Photoshop Professionals, but you don't have to be a member to access the site.

### Digital Photo Reviewer (www.dpreview.com)

If you want to learn something about nearly every digital camera, go here. The site covers point & shoot, compacts, DSLRs, and lenses from almost every vendor. There are forums, how-tos, sample images, and more.

## Photojojo (www.photojojo.com)

For photo tips, funky photo projects (like a pop-up photo diorama or a photo pinwheel), and unusual products, you can't beat Photojojo. Subscribe to their newsletter to receive a twice weekly email loaded with creative photo ideas.

Top 100 Simplified Tips & Tricks - Photoshop Elements 7 (same as 6 for Mac).

By Rob Sheppard, Wiley Publishing/Visual Books (c) 2009

It not just tips, but a good A-Z book on Elements with excellent, clear illustrations.

**<u>Lightroom 2</u>** by Scott Kelby (There is probably a <u>Lightroom 3</u> out by now.) Kelby leads you step by step through the entire program. It is easy to read, understand and follow.

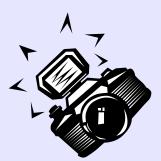

# Next Meeting Wednesday, 4 August 2010

Centennial Recreation Senior Center (CRC) 7pm - 9pm

# Landscape Photography

by Professional Photographer & Workshop Leader

## Don Smith

http://www.donsmithphotography.com/

Aperture Focus Group will meet at 6:15

e

n

d

a

# Tuesday, 27 July

PS Elements Focus Group Meeting 1:30pm (See page 2 for details.)

# Thursday, 22 July

Lightroom Focus Group Meeting 7pm (See page 2 for details.)

# Saturday, 24 July

Worldwide Photo Walk Downtown Morgan Hill (See page 5 for details)

# Saturday, 31 July 9pm

Submission Deadline for CRC Gallery Show "Reflection" (See page 3 for details)

# Wednesday, 4 August CRC 7 - 9pm

General Meeting

# Saturday, 7 August

Shoot-out Check the Yahoo Forum for time and place

## 27 August - 14 October

CRC Gallery Show "Reflection"

# Friday, 3 September

Gallery Show Artists' Reception

# 2010 Flickr Themes

January - Reflections
February - Black & White
March - Barns
April - Water
May - Flowers
June - Patterns & Lines
July - Action

August - Beach Scenes September - Signs October - Structures November - Shadows December - People

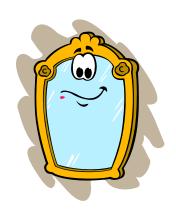